**ACHTUNG!** Diese Seite wird nicht mehr länger gepflegt. Wechselt auf die englischsprachige Seite für eine aktuelle Anleitung (Link unten links).

## **erase\_eeprom Projekt**

Mit diesem Projekt wird das Netzer-EEPROM gelöscht (d.h. komplett auf 0xFF gesetzt). Nicht betroffen ist die auch im EEPROM abgespeicherte MAC-Adresse.

Das Projekt wird per TFTP wie [hier](http://mobacon.de/wiki/doku.php/de/netzer/fwupdates) beschrieben aufgespielt.

Während das Projekt läuft, ist der Netzer nicht über das Netzwerk erreichbar.

Nachdem das EEPROM gelöscht ist, signalisiert er durch schnell blinkende Netzwerk-LEDs, dass der Löschvorgang erfolgreich war.

Nun kann der Reset-Knopf betätigt und ein neues Projekt aufgespielt werden.

Ein neues Projekt erkennt das leere EEPROM und führt selbständig ein [Zurücksetzen auf die](http://mobacon.de/wiki/doku.php/de/netzer/resettofactory) [Werkseinstellung](http://mobacon.de/wiki/doku.php/de/netzer/resettofactory) durch.

From: <http://mobacon.de/wiki/> - **MoBaCon Wiki**

Permanent link: **[http://mobacon.de/wiki/doku.php/de/netzer/eraseeeprom\\_project](http://mobacon.de/wiki/doku.php/de/netzer/eraseeeprom_project)**

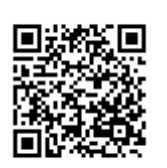

Last update: **2014/02/09 13:32**